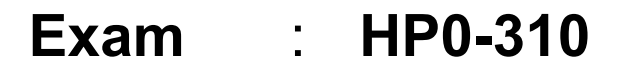

# Title : OpenView Performance **Title** : OpenView Performance Insight

**Version** : DEMO

# **1.What type of information does the Capacity Planning Report present?**

A.identifies the ten worst performing interfaces and assigns a grade to each interface based on utilization, error, and discard exceptions

B.identifies interfaces, devices, locations, and protocols with lowest availability and highest response time C.forecasts busy hour utilization and sort interfaces, devices, locations, or protocols by rate of growth D.provides utilization, error, and discard data for one or more active interfaces that you select from a list of active interfaces

## **Correct:C**

**2.OVPI integration with NNM can support . Select TWO.**

- A.launching polling policy manager from the NNM GUI
- B.launching of OVPI collectors by NNM
- C.viewing of OVPI reports using NNM object menus
- D.importing a node list from NNM
- E.running OVPI applications through NNM Web Console

### **Correct:C D**

# **3.Which report provides a solution for a possible Cisco device re-indexing incident?**

- A.Interface Reporting
- B.System Resources
- C.Cisco Service Assurance Agent Reporting

D.Cisco MPLS VPN

### **Correct:A**

# PI integration with NMM can support<br>
winding poling policy manager from the NNM GUI<br>
unching of OVPI collectors by NNM<br>
morthing of OVPI collectors by NNM<br>
porting an order list from NNM<br>
porting an order list from NNM<br>
po **4.What are the major differentiating factors for OVPI when compared to fault management applications? Select TWO.**

A.real time ad-hoc displays

- B.long term low frequency polling
- C.data discarded once the problem is resolved
- D.immediate information on the current situation
- E.analytical summarization of past conditions

# **Correct:B E**

# **5.After installation, Sybase will produce messages on startup. Where are these messages placed?**

- A.{DPIPE\_HOME}\\log\\
- B.{SYBASE}\\install\\
- C.{SYBASE}\\log\\
- D.{DPIPE\_HOME}\\install\\log\\

# **Correct:B**

#### **6.When an SNMP device is not showing up in the report, what would you check for? Select TWO.**

A.Check to see if OVPI can still access the device by SNMP.

B.Check to see if the community string in the device has changed.

C.Check to see if the device can be accessed using telnet.

D.Check to see if the device will still send out SNMP Traps.

# **Correct:A B**

# **7.Which situation could lead to an empty report?**

A.The data tables for the report do not exist in Sybase.

B.The user is not allowed to view this particular data.

---------------------------------------------------------------------------------------------------------------------

C.The system time on the user's system is not correct.

D.An incorrect OVPI server is being used.

### **Correct:B**

**8.A report may be displayed, but none of the report elements are populated. There are several reasons for this, two of these reasons could be . Select TWO.**

A.the time stamp on the data is incorrect

B.database has filled up

C.OVPI license size is incorrect

D.reports are being run before the data is ready

### **Correct:B D**

# **9.Where would you check to verify why reports are not being generated?**

A.{DPIPE\_HOME}\\log\\ovpi.log, Catalog View Manager

B.Catalog View Manager, {DPIPE\_HOME}\\log\\trend.log

C.{TREND\_LOG}\\trend.log, Schedules

D.{OVPI\_LOG}\\trend.log, Schedules

# **Correct:C**

# **10.If a report is displayed, but the elements of the report are not populated (graphs, tables ?, what would you do? Select TWO.**

A.check to see if rollups are still in progress.

B.check to see if the application server is running

C.run the report in Viewer or Builder and check for time range

D.check trend.log file for report generation errors

**Washington** 

**Correct:A C**

# **Trying our product !**

- **★ 100%** Guaranteed Success
- **★ 100%** Money Back Guarantee
- **★ 365 Days** Free Update
- **★ Instant Download** After Purchase
- ★ **24x7** Customer Support
- ★ Average **99.9%** Success Rate
- ★ More than **69,000** Satisfied Customers Worldwide
- ★ Multi-Platform capabilities **Windows, Mac, Android, iPhone, iPod, iPad, Kindle**

# **Need Help**

We want the Update<br>
★ Instant Download After Purchase<br>
★ 24x7 Customer Support<br>
★ Average 99.9% Success Rate<br>
★ Multi-Platform capabilities - Windows, Mac, Android, IPhone, IPod, iPad, Kin<br>
Need Help<br>
Please provide as m Please provide as much detail as possible so we can best assist you. To update a previously submitted ticket:

ar, you will get 50% discounts for ng. And we are proud to past a 24/7 efficient Customer nt system via Emai

**100%** 

money back guarantee for 30 days from the date of purchase

provide you with utmost security for your personal information & pea of mind.

# **Guarantee & Policy | Privacy & Policy | Terms & Conditions**

Any charges made through this site will appear as Global Simulators Limited. All trademarks are the property of their respective owners.

# Copyright © 2004-2014, All Rights Reserved.

Get Latest & Actual IT Exam Dumps with VCE and PDF from Pass4itSure. https://www.Pass4itSure.com